# PVS-RATENRECHNER – OPTIONEN ZUR EINBINDUNG

# **DREI VARIANTEN FÜR OPTIMALEN NUTZEN**

Der Ratenrechner ist die Unterstützung für Ihre Patienten-Beratung. Mithilfe des Rechners lässt sich schnell und einfach die passende Zahlungsoption finden.

### FÜR IHRE PATIENTEN

**»** ohne Anmeldung anonym und unverbindlich die Optionen der Ratenzahlung sichten

### FÜR SIE

- **»** Verkaufsförderung im individuellen Arzt-Patienten-Gespräch
- **»** Beratung vor Ort anhand durch Sie vorbereiteter Ratenpläne
- **»** die Finanzierung von Außervertraglichen Leistungen oder Individuellen Gesundheitsleistungen kann mit dem Ratenrechner für den voraussichtlichen Leistungspreis vorbereitet werden

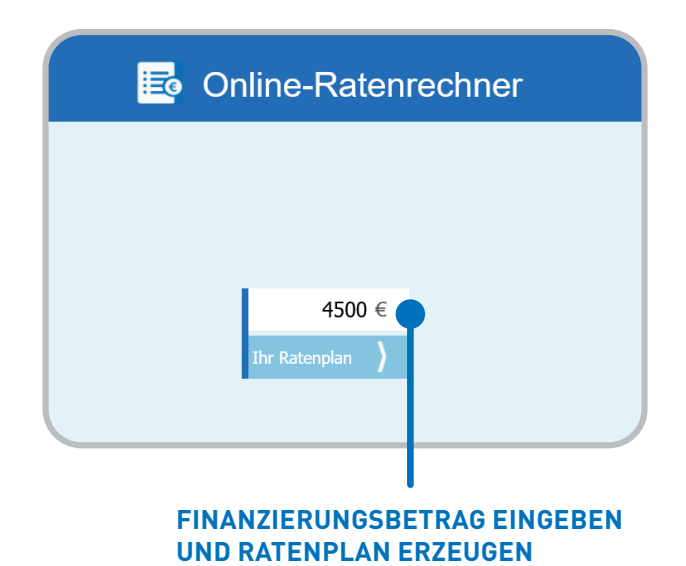

# DIE DREI OPTIONEN

### 1. VERLINKUNG AUF IHRER WEBSITE ZUM RATENRECHNER

- **»** Integration des Ratenrechners über eine URL
- **»** Durch das Klicken auf die bereitgestellte URL öffnet sich ein neues Browserfenster (PVS-Website) und Ihre Patienten können den PVS-Ratenrechner nutzen.
- **»** zusätzlich können QR-Codes eingebunden werden

PVS bayern pvsbayern.de/ratenplan

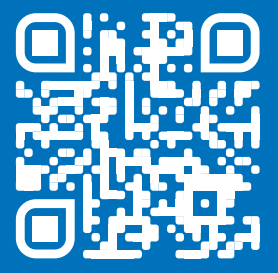

PVS berlin-brandenburghamburg pvs-bbh.de/ratenplan

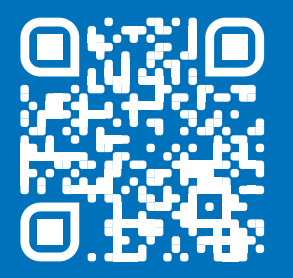

PVS rhein-ruhr pvs-rr.de/ratenplan

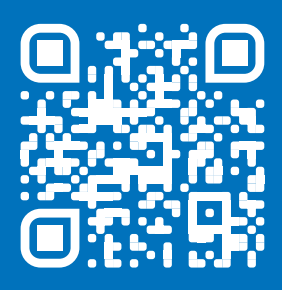

### 2. INTEGRATION DES PVS-RATENRECHNERS IN IHRE **WEBSITE**

- **»** Integration des Ratenrechners mittels HTML-Code (durch die PVS zur Verfügung gestellt)
- **»** direkte Eingabe des gewünschten Betrags z. B. spezifische Behandlungskosten und Ausgabe des Ratenplans auf Ihrer Website

**Ihre Patienten planen die Ratenzahlung innerhalb Ihrer Praxis-Website – ein zusätzliches Leistungsangebot ist integriert.**

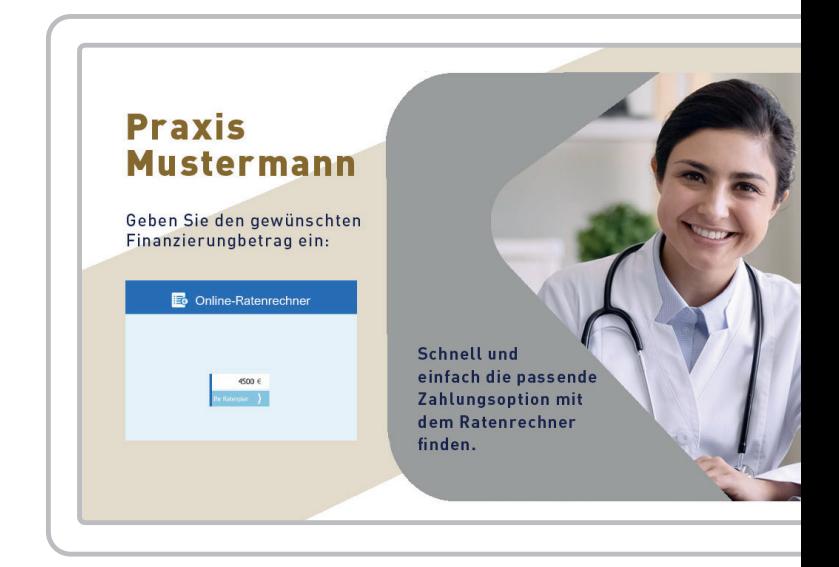

## 3. INTEGRATION DER RATENRECHNER-FUNKTIONALITÄT IM DESIGN IHRER PRAXIS-WEBSITE

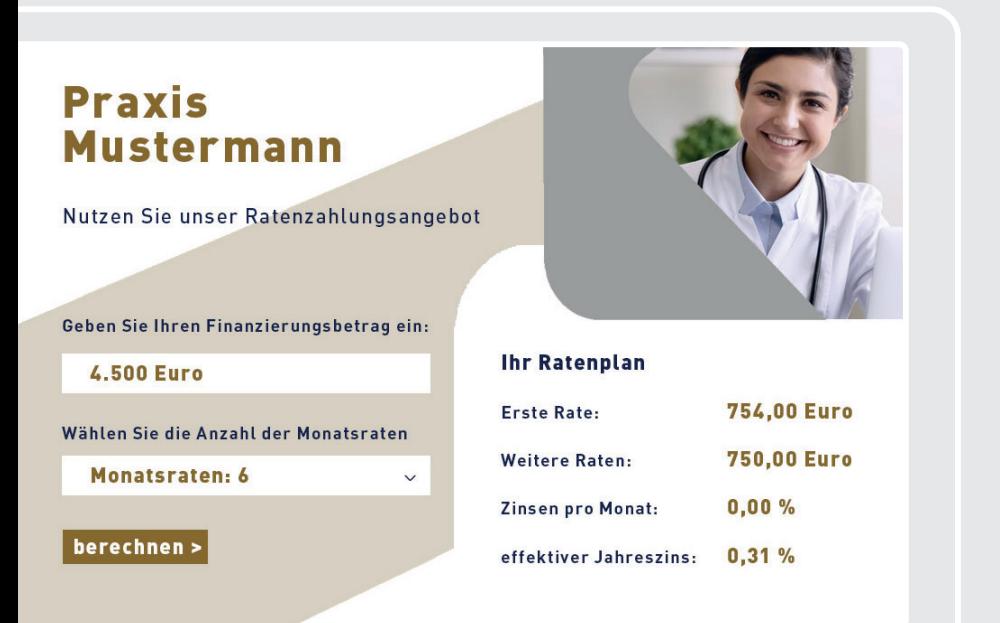

- **»** Tiefenintegration des Ratenrechners per Schnittstelle (REST-API)
- **»** Darstellung im eigenen Design auf eigener Website
- **»** alle nötigen Informationen stellen wir zur Verfügung
- **»** Voraussetzungen:
	- erfordert Anpassungen auf Ihrer Website
	- professionelle Betreuung (Programmierung Ihrer Website)

**Die gesamte Planung der Ratenzahlung findet auf Ihrer Praxis-Website und im Praxis-Design statt. So machen Sie die Ratenzahlung zu Ihrer Praxisleistung.**

**Haben Sie Fragen zum PVS-Ratenrechner? Wir helfen Ihnen weiter! E-Mail an: ratenzahlung@ihre-pvs.de ihre-pvs.de/ratenzahlung**

#### PVS holding

**Remscheider Str. 16 45481 Mülheim an der Ruhr** 

**info@ihre-pvs.de ihre-pvs.de**

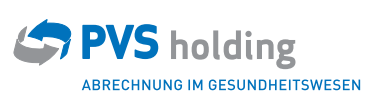

bayern berlin-brandenburg-hamburg rhein-ruhr